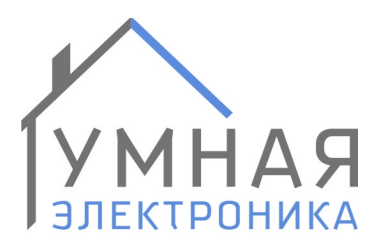

г. Ростов-на-Дону, пер. Нахичеванский, 64, оф. 8 тел.: +7 (863) 227-18-52 info@smart-elec.ru smart-elec.ru

# **Модуль расширения SE 6i5or v.7**

Модуль расширения SE 6i5or рассчитан на работу в составе систем домашней автоматизации или интеллектуальных зданий, работающих на протоколах ADNet и ModBus RTU. Модуль предназначен для дополнения системы 6 дискретными входами и 5 релейными выходами.

Возможность задания зависимости между входами и выходами модуля позволяют использовать его для управления освещением. Кроме этого любой из входов может использоваться в качестве счетчика импульсов. Данная функция полезна для считывания показаний счётчиков воды, газа, электроэнергии.

SE 6i5or выполнен в корпусе для установки на DIN-рейку.

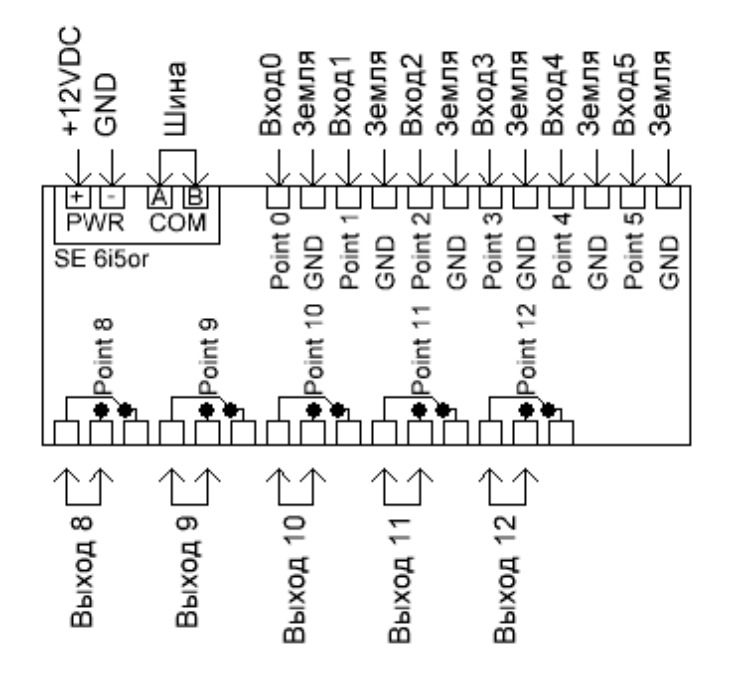

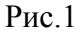

Стр. 1 из 9

## **Адресация модуля**

Настройка адреса модуля производится установкой микропереключателей на плате. Данные соответствия адресов приведены в таблице.

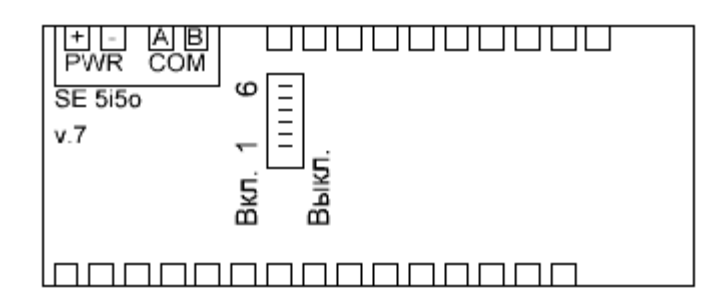

#### Рис.2

### Включен +

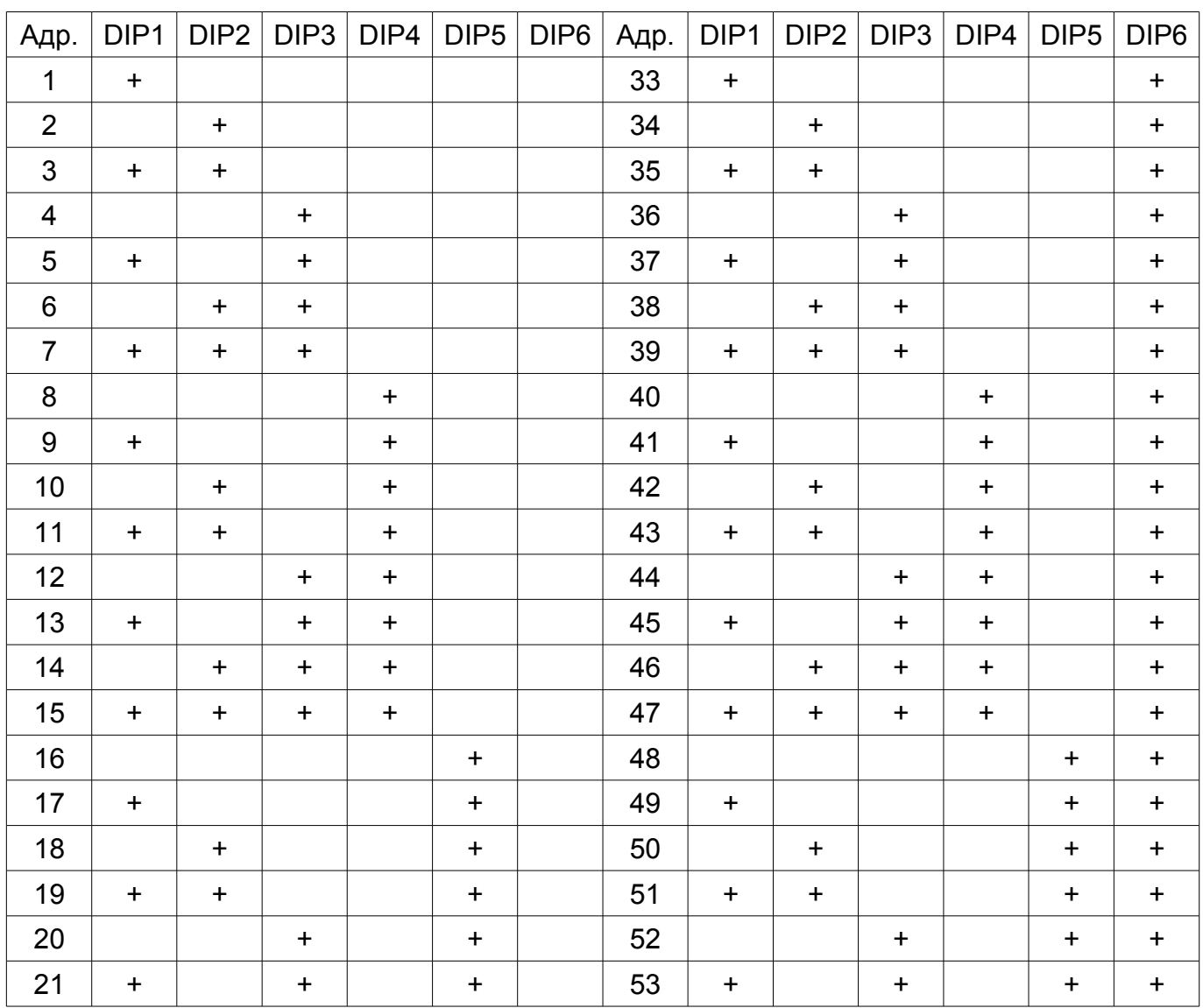

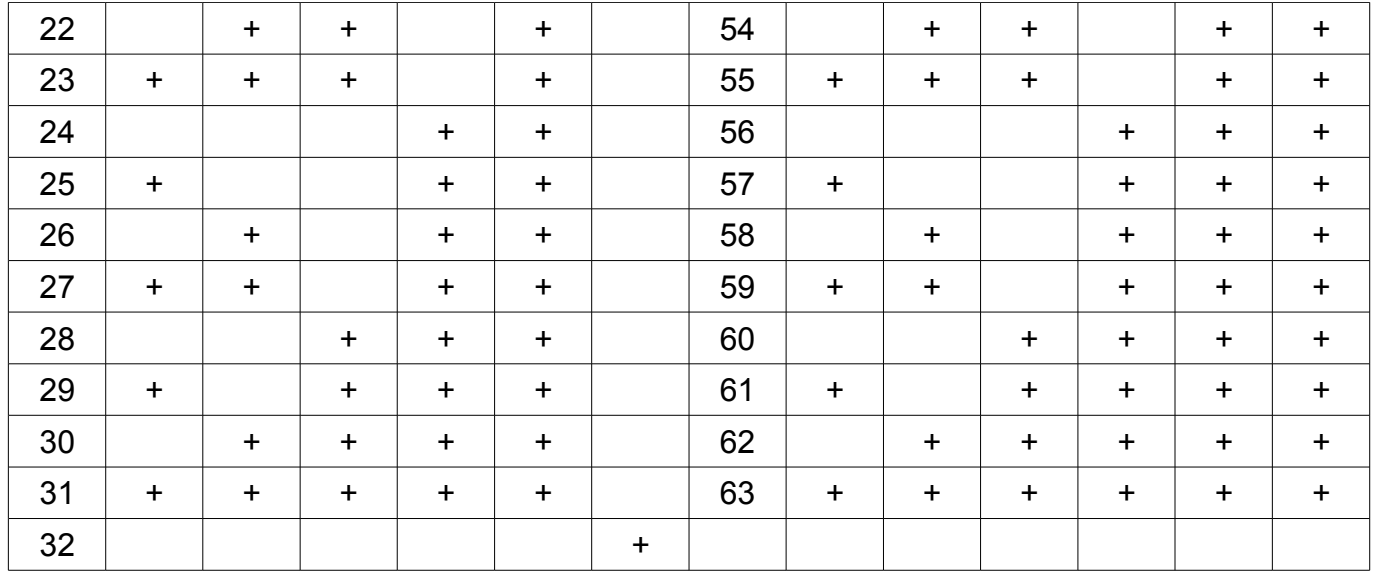

## **Получение информации о состоянии входов и выходов**

Состояние входов хранится в параметрах 10-14, где Point0 - параметр 10, а Point4 – параметр14.

Состояние выходов хранится в параметрах 18-22, где Point8 - параметр 18, а Point12 – параметр22.

Для управления выходами по протоколу ModBus RTU требуется задавать значения параметров 18-22. При присвоении 0 соответствующее реле размыкается, 1 — замыкается.

Поддерживаемые команды ModBus RTU: Read Holding Registers — 03, Preset Multiple Regs — 16.

## **Задание зависимостей между входами и выходами**

Возможность задания зависимостей между входами и выходами позволяет использовать модуль для управления освещением. Ко входам модулей рекомендуется подключать стандартные выключатели с фиксацией, кнопочные нормально-открытые без фиксации и датчики движения.

При использовании кнопочных выключателей кратковременное нажатие кнопки будет приводить к изменению состояния выхода на противоположное.

Использование зависимостей позволяет:

- сократить и упростить программный код контроллера,
- убрать задержки между нажатием кнопки выключателя и включением освещения.

Задание зависимостей производится изменением параметров с 26 по 30 модуля при работе на протоколе ADNet или ModBus RTU.

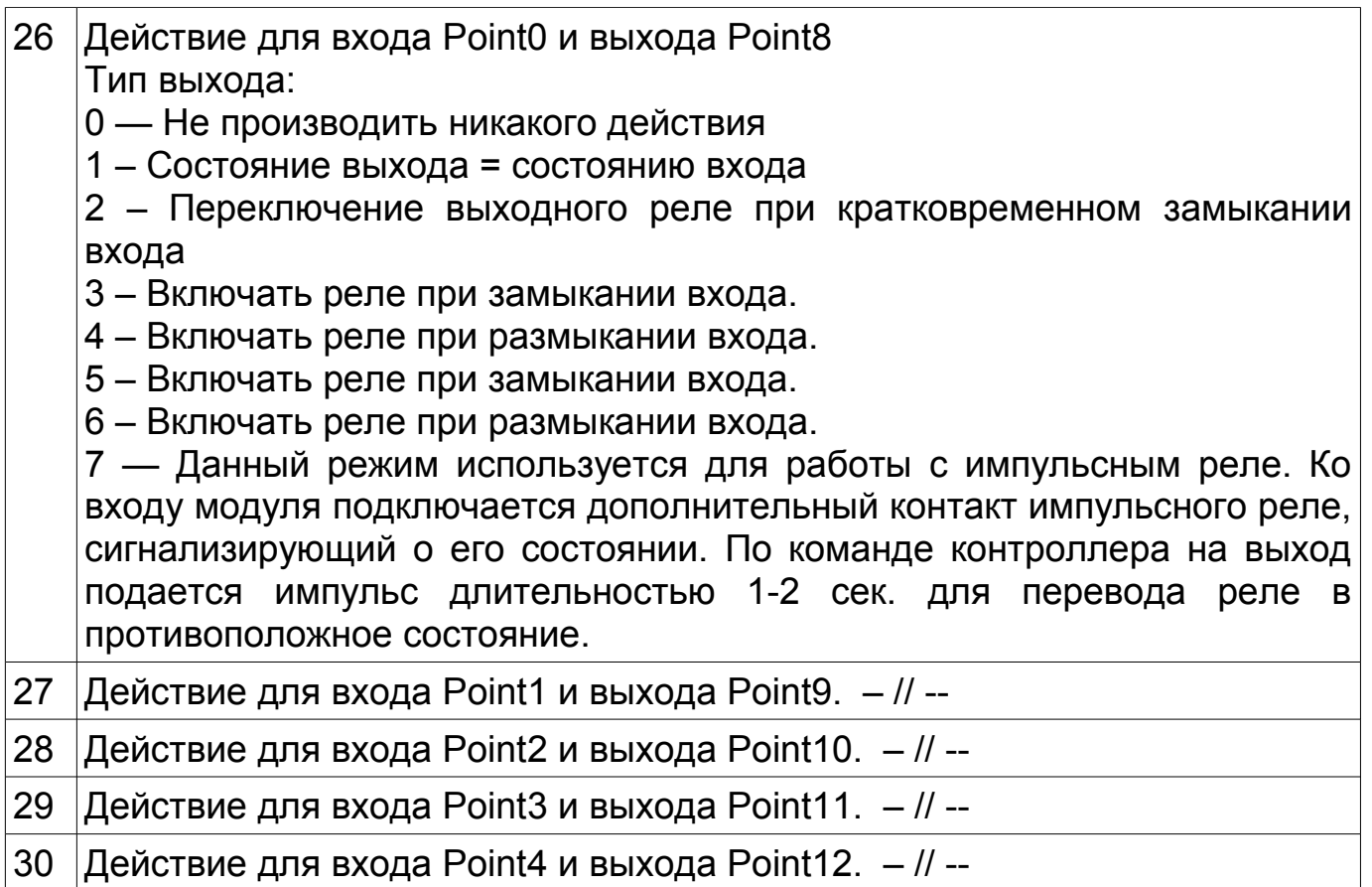

### **Задание времени автоматического отключения реле после замыкания**

Модуль имеет возможность автоматического отключения выходных реле после включения. Время задержки задается с помощью параметров и может меняться в пределах от 2 сек до 255 минут.

Параметрами 34-38 задается необходимость автоматического выключения реле. Если значение параметра =0, отключение не требуется. Если значение параметра =1, будет производиться автоматическое отключение реле.

Параметрами 42-46 задается время через которое требуется отключать реле. Значение параметра может варьироваться от 0 до 255. Значение 0 соответствует 2 секундам.

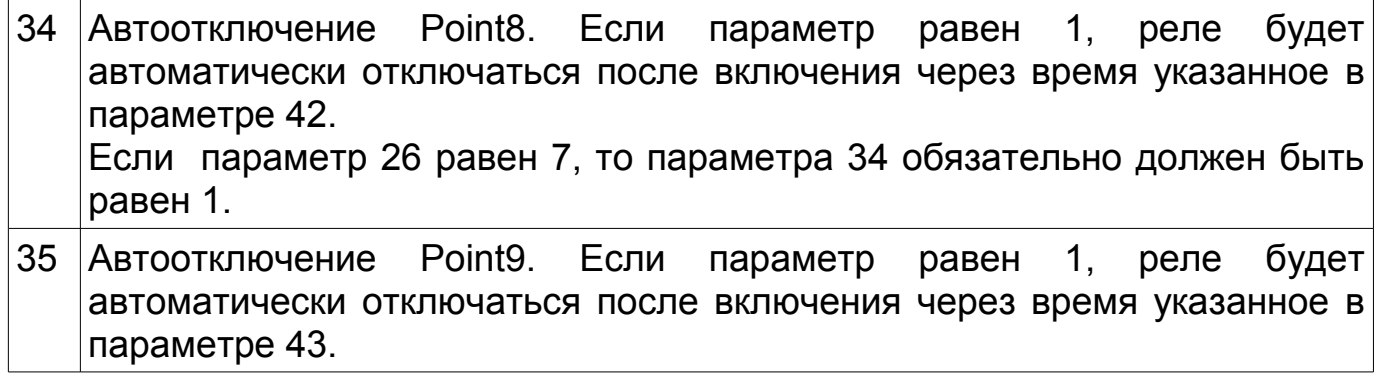

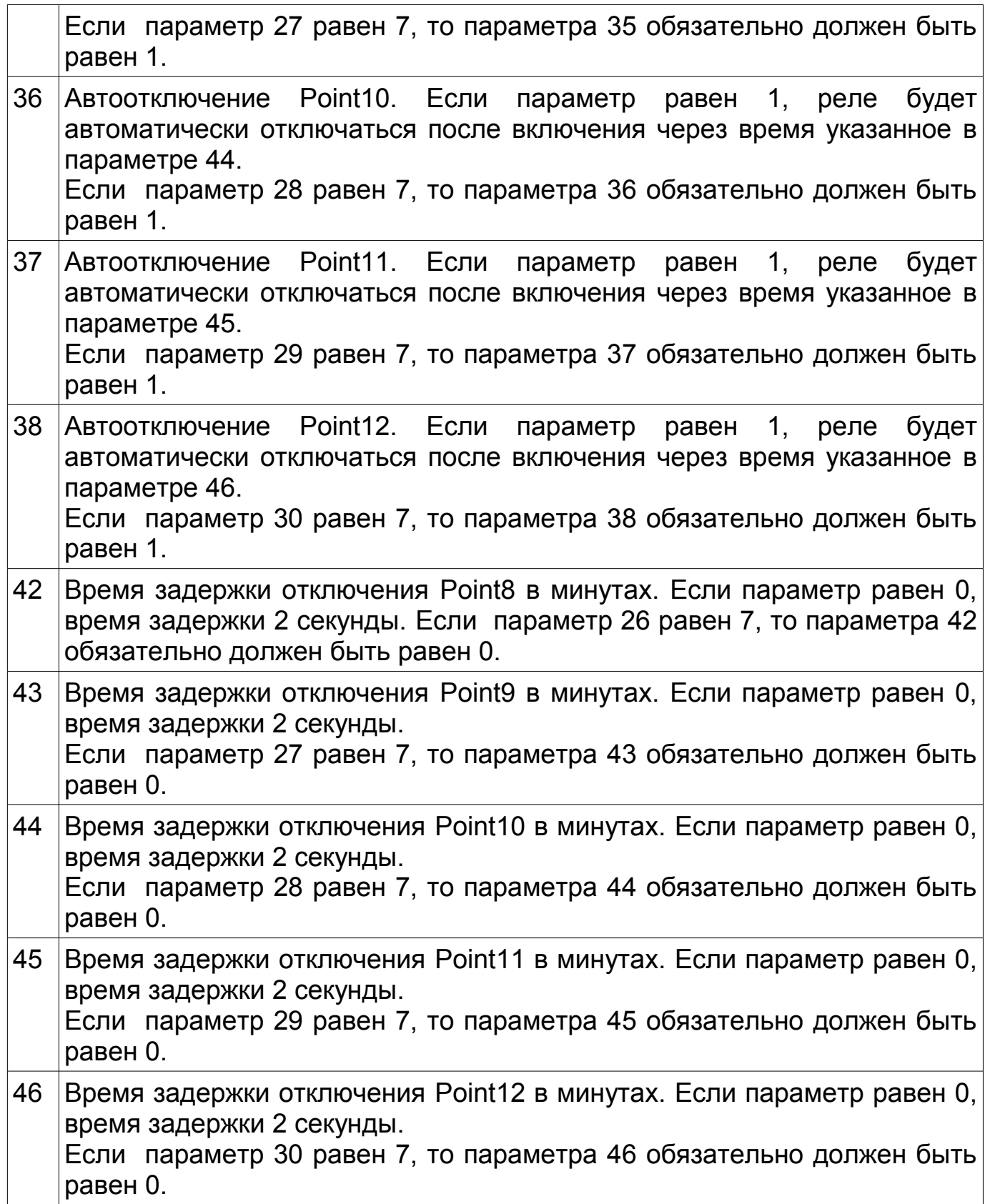

### **Использование входов в качестве счетчиков импульсов**

Модуль имеет возможность автоматического подсчета количества замыканий или размыкании входов. Данная функция может использоваться, например, для учета расхода воды, газа или электроэнергии при

подключении соответствующих приборов учёта с импульсным выходом (сухой контакт).

Следует обратить внимание, что модуль не может считать импульсы, если находится в выключенном состоянии. В связи с этим, после включения питания модуля следует скорректировать значения параметров 74 и 93 модуля согласно показания контролируемого счетчика.

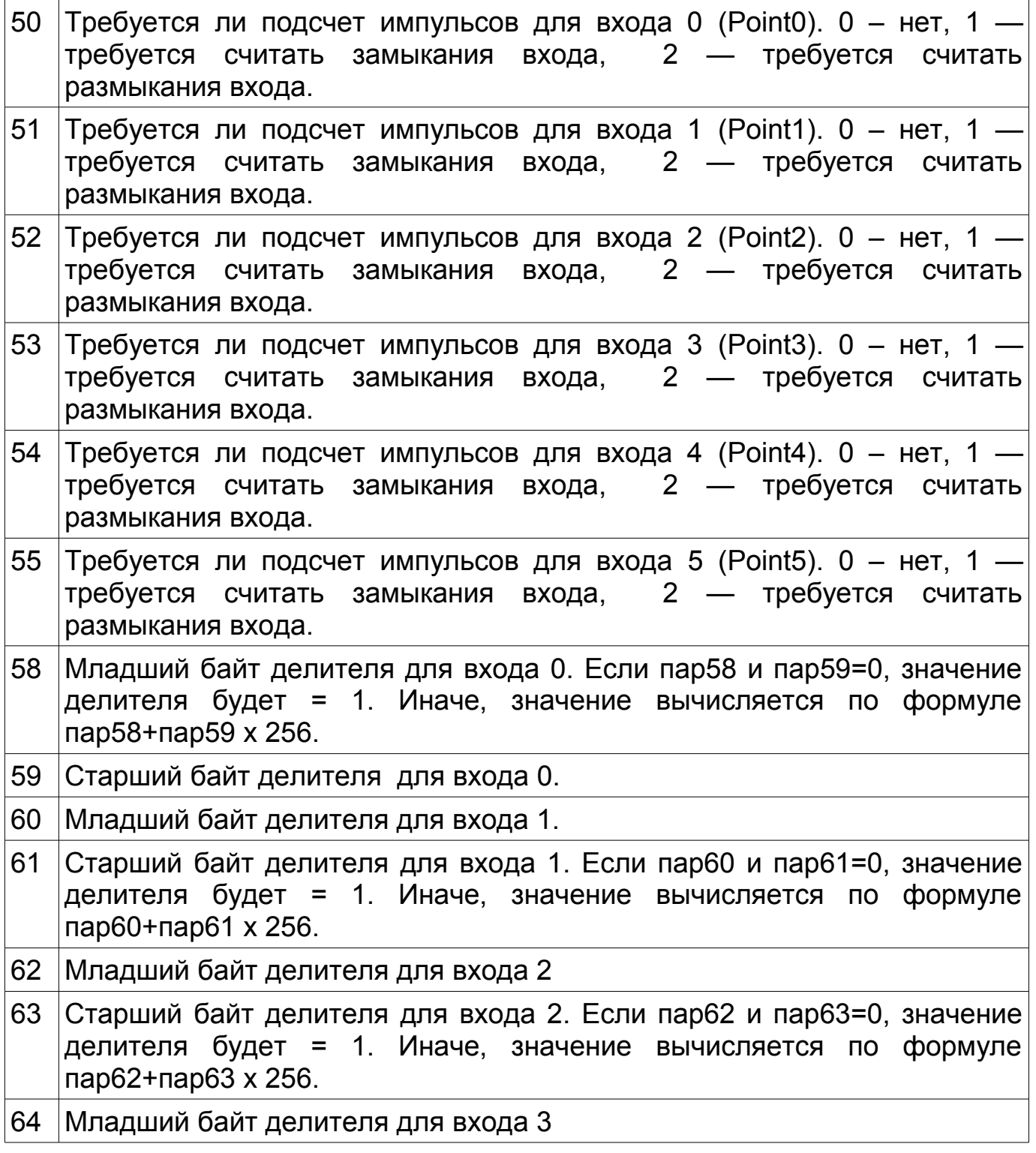

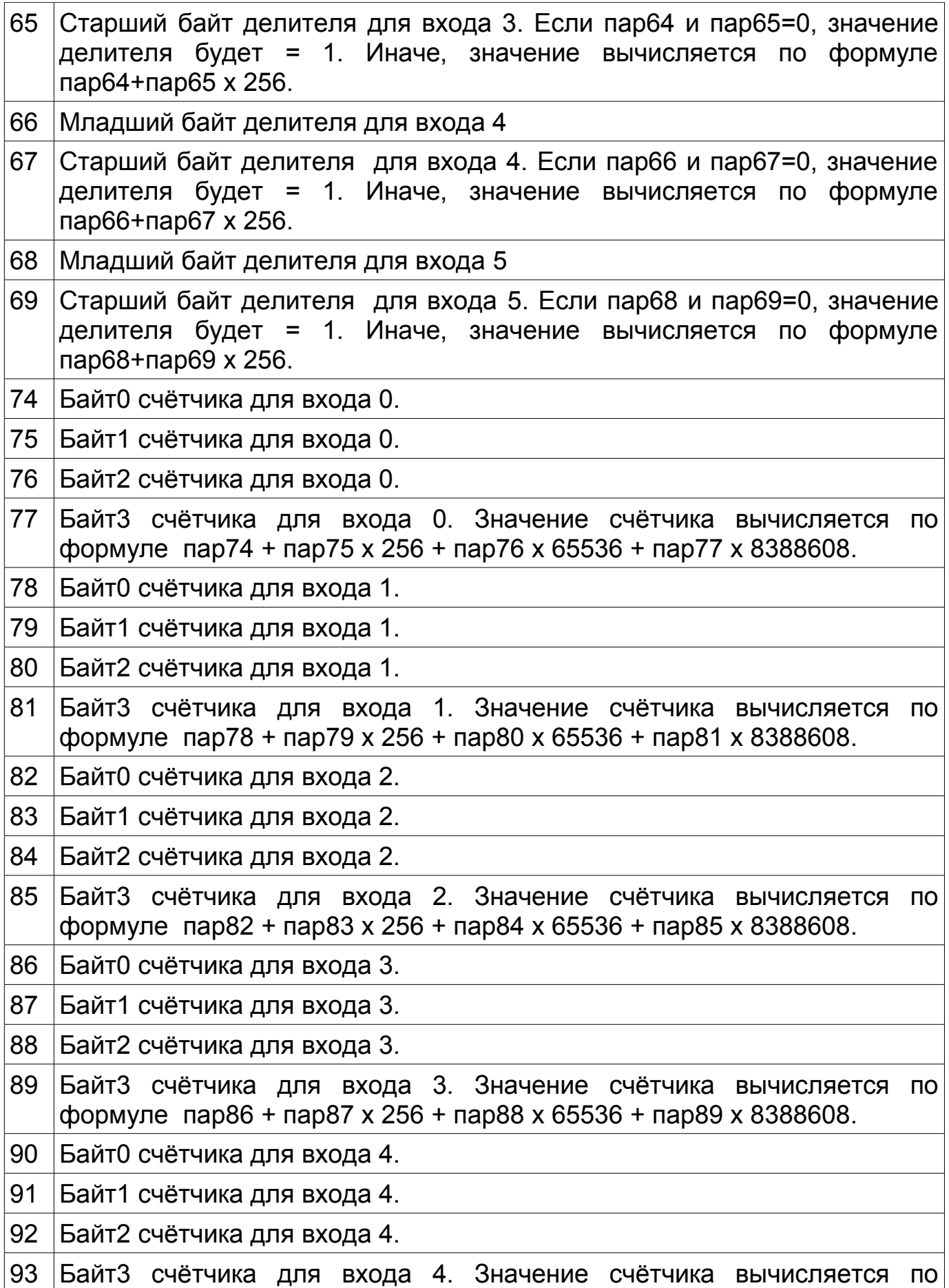

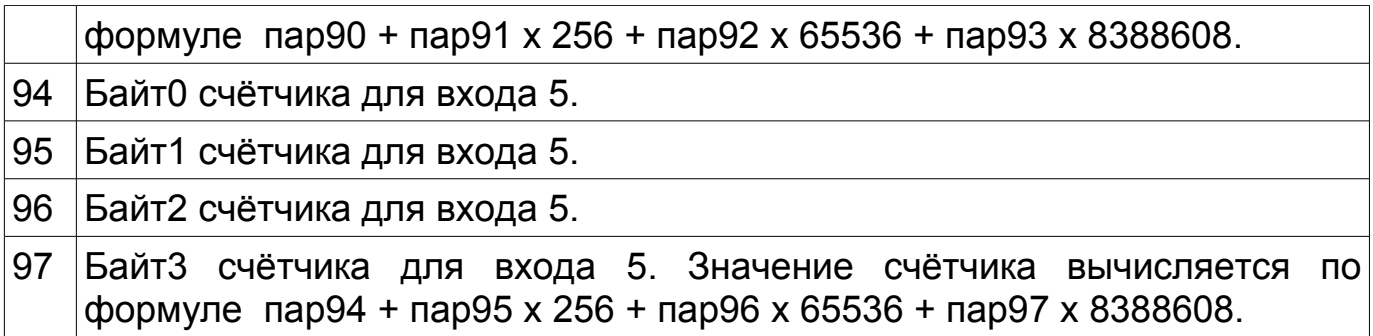

#### **Фильтр шумов**

Модуль имеет встроенный фильтр шумов, позволяющий избежать появлении ложной информации о срабатывании входов. Данный эффект может быть вызван наводками от силовых кабелей на сигнальные, подключенные ко входам модулей. Вход будет считаться замкнутым или разомкнутым при сохранении его состояния в неизменном виде в течение указанного в настройках времени.

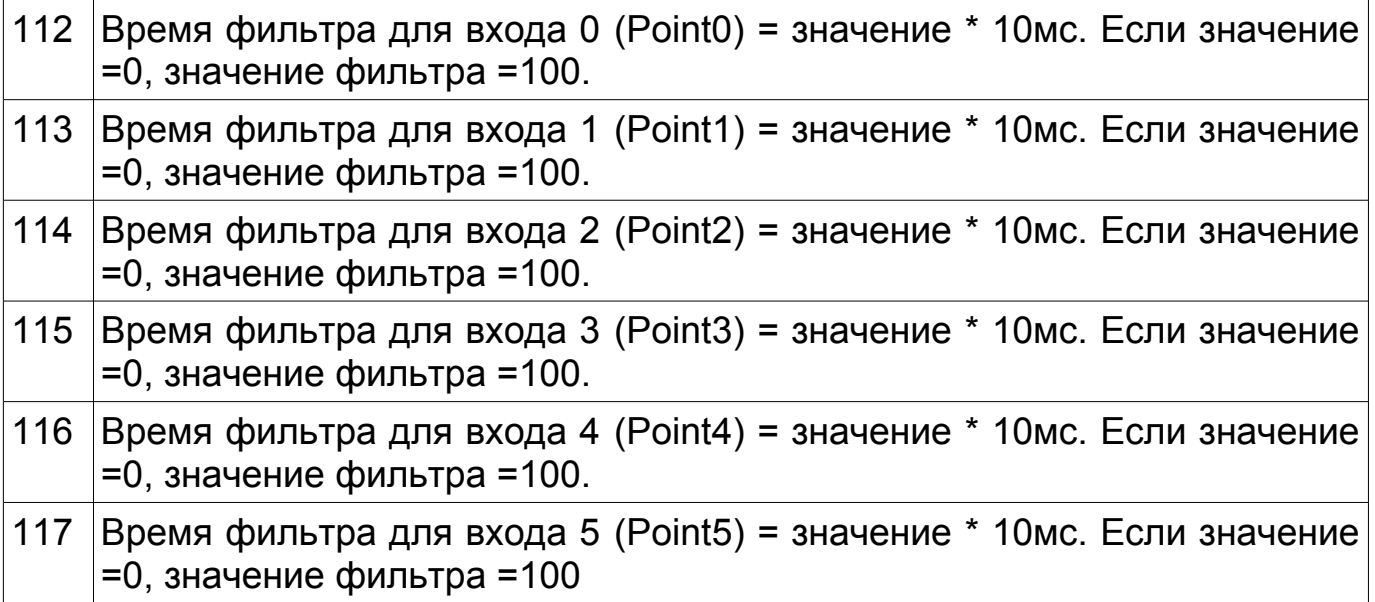

## **Технические характеристики**

Входное напряжение: 12 – 14В постоянного тока Потребляемый ток (min/max): 50/250мА

Интерфейс обмена данными с контроллером: Протоколы передачи данных: ADNet, ModBus RTU 9600 8N1 Рабочая температура: 5ºС - 50ºС Габаритные размеры: 105х86х57 мм (6 мест)

Входы/ выходы: 6 входов для подключения кнопок, выключателей (сухой контакт) 5 выходов (перекидные реле) 220В 5А. RS-485 (Клеммы COM A, COM B)

# **Установка**

- 1. Установить модуль на место его постоянно размещения внутри щитка
- 2. Подключите терминалы COM A и COM B к шине (см. Рисунок 1).

# ВАЖНО!!!

Соблюдайте осторожность при подключении питающих проводов и шины к модулю. Подача питания в шину или на клеммы COM A, COM B модуля выведет всю систему или модуль из строя.

- 3. Произведите адресацию модуля согласно инструкции к контроллеру.
- 4. Подключите электропитание к двум клеммам, помеченным POWER.

# **Применение**

SE 6i5o в системе домашней автоматизации используется для получения сигналов о состоянии настенных выключателей, кнопок, датчиков движения, дыма, протечки воды, получения показаний счетчиков воды, газа, электроэнергии.

Выходные реле модуля используются для управления силовыми нагрузками. Чаще всего ими являются группы освещения, системы приточновытяжной вентиляции, автоматизированные системы полива, газовые котлы, оснащенные блоками автоматики, и охранно-пожарные сигнализации.